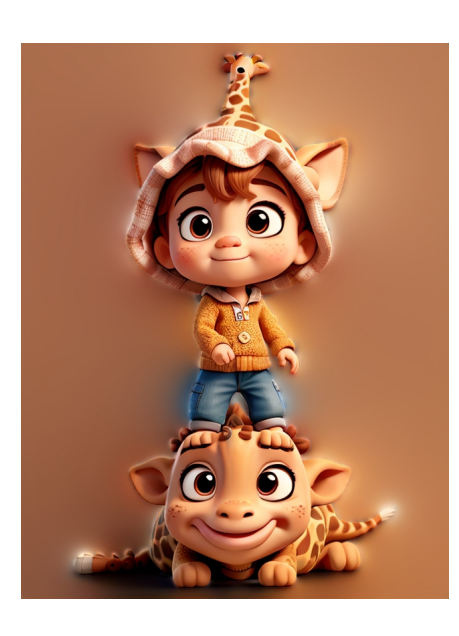

 Leonardo.AI resta una delle mie piattaforme preferite per la creazione di immagini con supporto di Intelligenza Artificiale anche per la costante implementazione di nuove funzionalità.

 Ho appena scoperto che ora rende possibili generare immagini senza sfondo, grazie alla funzionalità Transparency.

 Sappiate che è meglio utilizzare questa funzione con modelli come Kino XL, Vision XL e AlbedoBase XL, combinandoli con Alchemy v2 o Photoreal v2 per ottenere risultati di massima fedeltà. La trasparenza funziona bene anche con Elements, espandendo ulteriormente le possibilità creative.

 La funzionalità di trasparenza consente dunque di integrare al meglio le immagini generate in ogni progetto, consentendo la facile creazione di personaggi, immagini, trame e oggetti trasparenti da utilizzare in un'ampia gamma di applicazioni come composizioni di immagini e video.

Leonardo AI

Scritto da Administrator Martedì 19 Marzo 2024 15:07

{jcomments on}